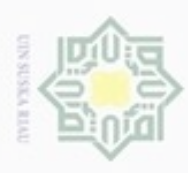

 $\omega$ 

ö

Hak Cipta Dilindungi

Hak

cipta

 $\Rightarrow$ 

刀

nei

State Islamic University of Sultan Syarif Kasim Riau

dan6uew 6ueuellQ

N

# **BAB III METODE PENELITIAN**

## **3.1.** *Flow Chart* **Metode Penelitian**

Dalam penelitian ini ada beberapa tahap atau langkah-langkah yang penulis lakukan dalam proses perancangan pengendali menggunakan metode SMC dan PID yang dilakukan menggunakan simulasi Matlab. Adapun tahapan yang dilakukan dapat dilihat pada Gambar 3.1 berikut:

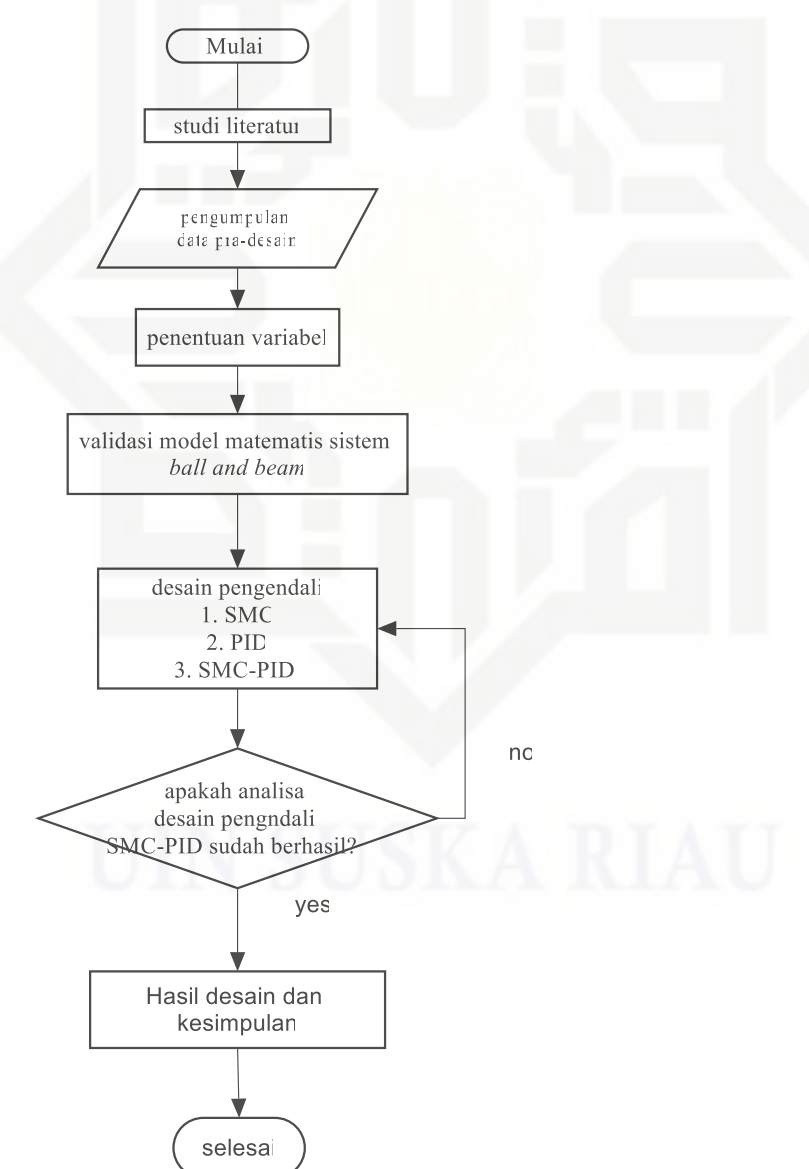

Gambar 3.1 Diagram alir penelitian.

Pengutipan hanya untuk kepentingan pendidikan, penelitian, penulisan karya ilmiah, penyusunan laporan, penulisan kritik atau tinjauan suatu masalah

karya tulis ini tanpa mencantumkan dan menyebutkan sumber

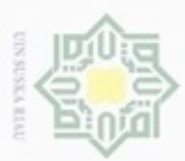

 $\sim$ 

 $\sigma$  $\alpha$ 

Pengutipan

hanya untuk kepentingan pendidikan, penelitian, penulisan ₿

Siin:

edue; iui

**JAULI** 

cantumkan dan menyebutkan

ÎS

## **3.2. Tahapan Penelitian**

Sebelum melakukan penelitian, penulis terlebih dahulu melakukan identifikasi masalah tentang pengendalian posisi pada sistem *ball and beam* yang rentan terhadap gangguan agar tetap berada pada posisi yang diinginkan. Oleh karena itu, dibutuhkan sebuah perencanaan agar penelitian ini dalam pengerjaannya sesuai dengan yang diharapkan diawal. Perencanaan dalam penelitian ini meliputi penentuan judul pengujian *plant* sampai dengan tujuan yang diinginkan dari suatu penelitian sehingga terdapat beberapa tahap perencanaan yang harus dilakukan yaitu Tahapan – tahapan kegiatan yang digambarkan dalam *flowchart* dimulai dengan studi literatur dan diakhiri dengan analisa dan kesimpulan, untuk penjelasannya sebagai berikut:

1. Studi Literatur

Melakukan review beberapa pustaka dan penelitian terkait, mengenai pemodelan matematis *Ball and beam system*, pengendali *sliding mode controller*, dan pengendali PID.

2. Pengumpulan Data Pra-Disain.

Pada tahap ini, pengumpulan data pra-disain dilakukan untuk mengetahui karakteristik dari sistem yang akan diteliti meliputi data *setpoint* sebesar 1 m dan

ketetapan *transfer function* pada sistem yaitu =  $G = \frac{1}{s^2 + sa + b}$ *c G*  $+ sa +$  $=\frac{1}{2}$ 

dengan :

$$
\mathfrak{c}_\mathrm{Hgall}
$$

$$
a=0
$$
;  $b=0$ ;  $c=0.7$ 

3. Penentuan Variabel

Data-data pra-disain yang sudah didapatkan dibuat dalam model matematis berbentuk persamaan *transfer function* berbentuk :

$$
TF = \frac{0.7}{s^2}
$$

Riau

karya ilmiah, penyusunan laporan, penulisan kritik atau tinjauan suatu masalah

4. Validasi Pemodelan dan Pengujian Matematis *Ball And Beam*

Validasi pemodelan dan pengujian *plant* adalah tahap pengujian model matematis dalam bentuk *transfer function* dari sistem *ball and beam* yang sudah dirubah kedalam bentuk bahasa pemograman *matlab simulink* guna divalidasi bentuk keluaran dari sistem tersebut apakah hasil keluarannya sudah sesuai dengan rujukan.

5. Disain Pengendali SMC, dan SMC-PID

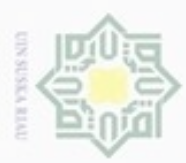

 $\omega$ 

Pengutipan hanya untuk kepentingan pendidikan, penelitian, penulisan

Dueuelig

mengutip sebagian atau seluruh karya

ini tanpa mencantumkai

karya ilmlah, penyusunan laporan,

penulisan kritik atau tinjauan suatu masalah

Pada tahapan ini, dilakukan perancangan pengendali SMC dan PID secara terpisah. Kemudian setelah didapatkan, Selanjutnya akan dikombinasikan dengan variabel 'add' sehingga mencapai hasil yang diinginkan.

Kemudian setelah didapat<br>
<sup>6.</sup> Analisa Hasil pasca-Disain<br>
Pada tahap ini penulis aka<br>
tanpa gangguan dan denga<br>
SMC dan SMC-PID, apaka<br>
Adapun analisa respon kelu Pada tahap ini penulis akan melakukan analisa dari hasil pengujian *ball and beam*  tanpa gangguan dan dengan diberi gangguan yang telah ditambahkan pengendali SMC dan *SMC-PID*, apakah hasil respon keluaran sistem sudah optimal atau belum. Adapun analisa respon keluaran yang dilakukan untuk melihat sistem sudah optimal meliputi pencapaian *setpoint* yang diinginkan, waktu tunak atau *settling time* (ts) cepat tercapai, waktu naik atau *rise time* (tr) cepat, waktu tunda atau *delay time*  $(t<sub>d</sub>)$ , waktu puncak  $(t<sub>p</sub>)$ , dan terjadi maksimum *overshoot* atau tidak  $(Mp)$ .

 $\frac{2}{3}$ 7. Hasil Disain dan Kesimpulan

Pada tahap ini penulis mengklarifikasi hasil disain tersebut terhadap tujuan yang telah ditetapkan. Apabila telah memenuhi tujuan berarti penelitian telah berhasil, dan apabila belum memenuhi tujuan, maka perlu dilakukan pemeriksaan kembali pada perancangan pengendalinya. Setelah hasil sudah sesuai dengan tujuan diawal dan masalah dapat diselesaikan maka dapat ditarik kesimpulan.

## **3.3. Pengumpulan Data**

Untuk perancangan kendali *SMC* dan *SMC -* PID , persamaan yang digunakan adalah persamaan *transfer function* (2.13), dengan nilai *setpoint* = 1 m. Parameter yang diperlukan untuk model matematis seperti pada tabel 2.1. Sehingga didapatkan nilai a, b dan c.

### **3.4. Penentuan Variabel**

Data-data pra-disain yang sudah didapatkan dibuat dalam model matematis berbentuk persamaan *transfer function* berbentuk :

$$
=\frac{c}{s^2+sa+b}
$$

varif Kasim Riau

*G*

(3.1)

Bentuk *transfer function* diatas dapat dilihat dari bab 2 persamaan 2.13

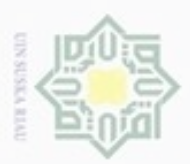

 $\alpha$ 

Pengutipan

hanya untuk kepentingan pendidikan,

penethan

bennisan

karya ilmiah, penyusunan laporan, penulisan kritik atau tinjauan suatu masalah

p

he

menyebutkan sumber

 $\omega$ 

 $rac{1}{6}$ 통

Dugaug-Dugaug

sebagian atau selurut

## **3.5. Pengujian Sistem** *ball and beam*

Pengujian sistem *ball and beam* dilakukan menggunakan perangkat lunak Simulink Matlab *R2009a* dengan time sampling 40 detik, blok diagram pengujian dilakukan pada sistem *ball and beam* tanpa pengendali digambarkan seperti pada gambar 3.2 berikut ini.

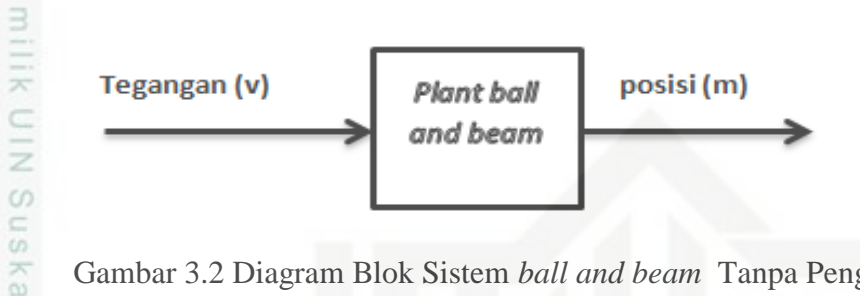

Gambar 3.2 Diagram Blok Sistem *ball and beam* Tanpa Pengendali

## **3.6. Desain pengendali** *Sliding Mode*

Pada Tugas Akhir ini, pengendali didesain untuk mempertahankan posisi *Ball and beam.* Fungsi *transfer open loop* dari plant didekati melalui fungsi transfer orde dua dengan input posisi (m), pengendali sliding mode akan memanipulasi variabel agar keluaran pada pengendali *sliding mode* menjadi tegangan (V) dan output posisi (m). Gambar 3.3 menunjukkan diagram blok sistem pengaturan posisi *Ball and beam* menggunakan pengendali *sliding mode* yang akan dirancang.

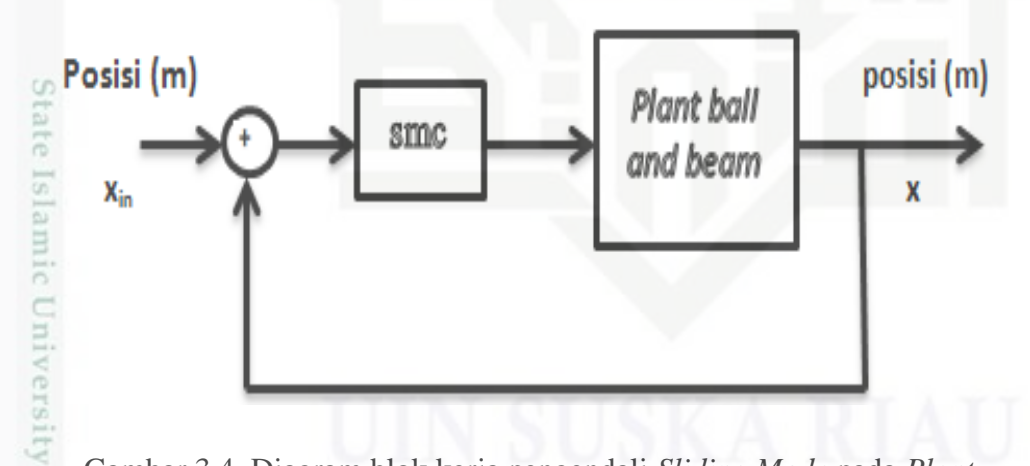

Gambar 3.4. Diagram blok kerja pengendali *Sliding Mode* pada *Plant*.

Fungsi transfer 2.13 akan dimisalkan menjadi variabel tetap agar lebih mudah dalam mendesain pengendali. Sehingga fungsi penghantar plant ditentukan dengan persamaan berikut:

$$
G(S)\frac{Y(s)}{U(s)} = \frac{c}{s^2 + as + b}
$$
\nDimana:

\n
$$
(3.2)
$$

 $\sim$ Dilarang mengumumkan dan memperbanyak sebagian atau seluruh karya tulis ini dalam bentuk apapun tanpa izin UIN Suska Riau  $\sigma$ Pengutipan tidak merugikan kepentingan yang wajar UIN Suska Riau

III-4

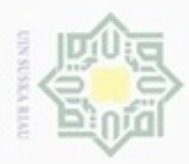

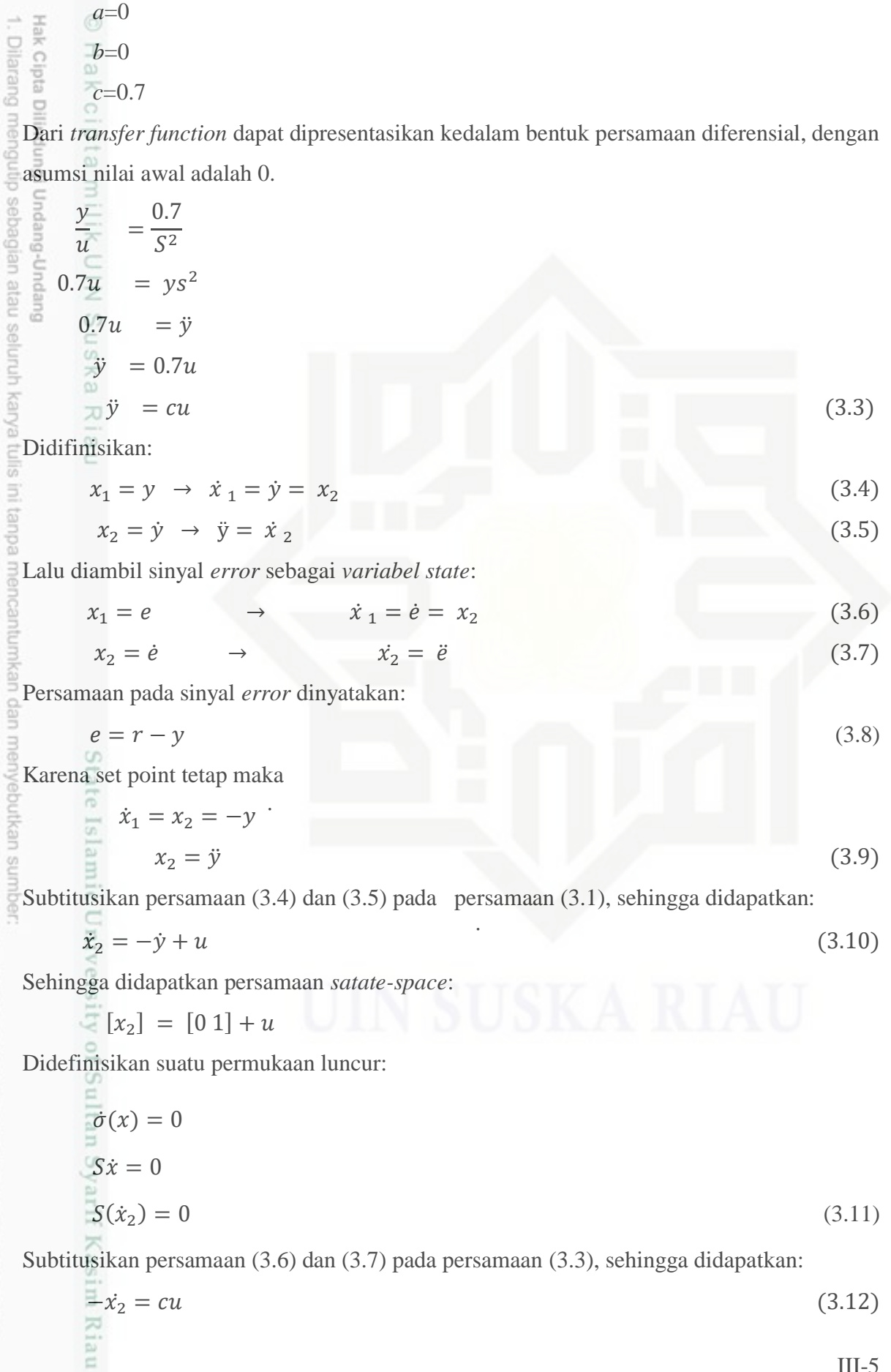

2. Dilarang mengumumkan dan memperbanyak sebagian atau seluruh karya tulis ini dalam bentuk apapun tanpa izin UIN Suska Riau a. Pengutipan hanya untuk kepentingan pendidikan, penelitian, penulisan karya ilmiah, penyusunan laporan, penulisan kritik atau tinjauan suatu masalah.<br>b. Pengutipan tidak merugikan kepentingan yang wajar UIN Suska Riau.

III-5

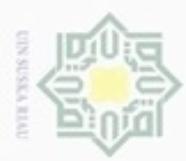

Hak Cipta Dilindungi Undang-

**Beges danBuew Buerelln** 

les usta nel **Sure** 

틂

un tanpa mencantum

karya ilmiah, penyusunan laporan, penulisan kritik atau tinjauan suatu masalah.

yebutkan sumber

Pengutipan hanya untuk kepentingan pendidikan, penelitian, penulisan

N

$$
x_2 + cu_{eq} = 0
$$
  
\n
$$
x_2 - cu_{eq} = x_2
$$
  
\n
$$
2 - cu_{eq} = \dot{x} = \frac{1}{c} x_2
$$
  
\n
$$
2 \text{ and } u_{eq} = -\frac{1}{c} x_2
$$
  
\n
$$
2 \text{ and } u_{eq} = -\frac{1}{c} x_2
$$
  
\n
$$
\overrightarrow{O_1} = 0
$$
  
\n
$$
\overrightarrow{O_2} = 0
$$
  
\n
$$
\overrightarrow{O_3} = 0
$$
  
\n
$$
\overrightarrow{S_1} (x_1 + x_2) = 0
$$
  
\n
$$
\overrightarrow{S_2} = 0
$$
  
\n
$$
\overrightarrow{S_3} = -\frac{1}{c} U_n
$$
  
\n
$$
\overrightarrow{S_4} = -\frac{1}{c} U_n
$$
  
\n
$$
(3.13)
$$

$$
-\eta \cdot \text{sign}(\sigma) = -\frac{1}{c} U_n
$$
  

$$
U_n = -\frac{1}{c} \eta \cdot \text{sign}(\sigma)
$$
 (3.14)

Dimana  $\eta > 0$  (Kostanta positif).

Dengan demikian didapat sinyal kendali total *U* yaitu:

1

$$
U = U_{eq} + U_n
$$
  
\n
$$
U = \frac{1}{c} x_2 + \frac{1}{c} \eta \cdot sign(\sigma)
$$
  
\n
$$
U = \frac{1}{c} (x_2 + \eta \cdot sign(\sigma))
$$
\n(3.15)

Pada *diskontinyu signum* diubah menjadi fungsi *kontinyu saturasi* dengan tujuan agar menghilangkan *chatering* pada pengengendali *sliding mode.* Sehingga didapatkan persamaan:

$$
U = \frac{1}{C} \left( x_2 + \eta \cdot sat(\sigma) \right) \tag{3.17}
$$

### **3.7. Desain pengendali PID**

Riau

Setelah didesain pengendali SMC, selanjutnya didesain pengendali PID yang nantinya akan digabungkan Berdasarkan bentuk umum pengendali PID pada persamaan (3.21) maka diagram blok pada pengendali PID ditunjukkan pada Gambar 3.7 berikut ini:

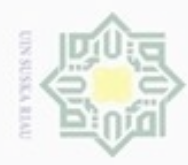

 $\omega$ 

Pengutipan hanya untuk kepentingan pendidikan, penelitian,

e/dex duries using atau seluruh karya

SIIN.

c

Dueuello

Hak Cipta Dilindungi Undang-Undang

N

ursunued

karya ilmiah, penyusunan laporan, penulisan kritik atau tinjauan suatu masalah

**TROOP** 

e

Riau

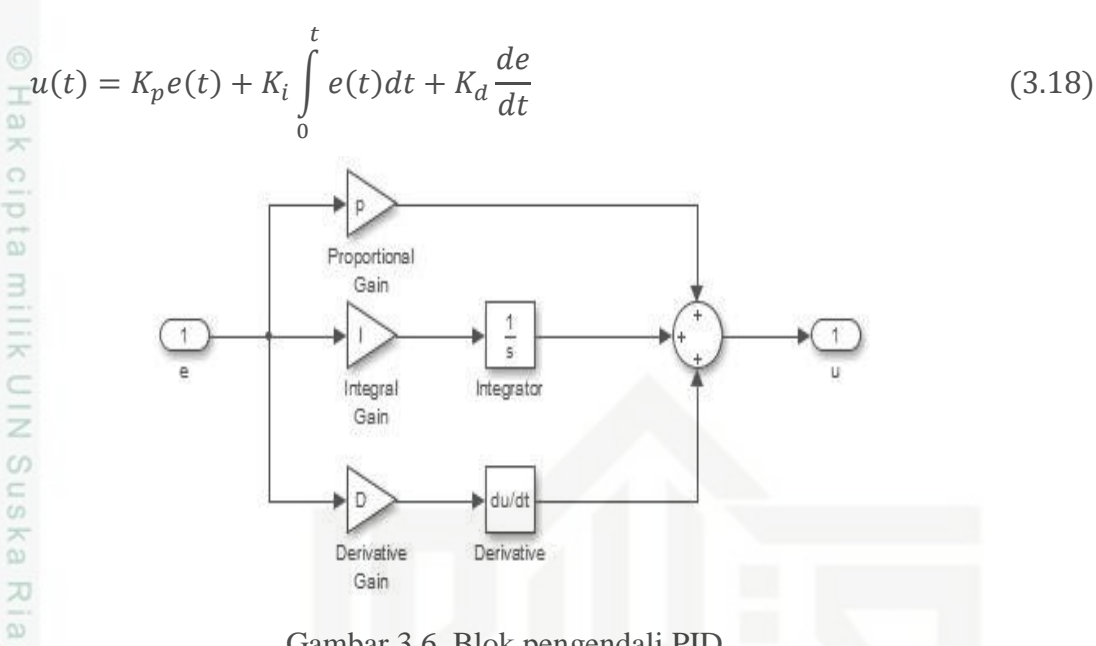

Gambar 3.6. Blok pengendali PID.

 $\equiv$ Pada Gambar 3.6 Merupakan bentuk umum pemodelan pada kendali PID yaitu pada persamaan 3.20 yang dirubah menjadi blok-blok menggunakan *Simulink Matlab* R2009a. Blok pengendali ini ditanam dalam subsistem kendali PID yang akan digunakan dalam mengendalikan sistem *ball and beam*.

### **3.8. Desain Pengendali Hybrid SMC dan PID**

*Hybrid* SMC dan PID adalah desain pada pengendali SMC ditambahkan dengan hasil desain pada pengendali PID. Dari hasil penggabungan antara SMC dan PID diharapkan mampu membuat performansi pada sistem *ball and beam*. Sehingga didapatkan keluaran yang lebih stabil yang dapat didesain dengan rumus sebagai berikut:

$$
\underline{U} = \frac{1}{c} (x_2 + a \cdot \eta \cdot sat(\sigma)) + K_p e(t) + K_i \int_0^t e(t) dt + K_d \frac{de}{dt}
$$
 (3.19)

### **3.9. Analisa berdasarkan** *Integral of Absolute Error (IAE)*

Pada penelitian tugas akhir ini, adapun tahapan analisa yang dilakukan adalah perancangan Pengendali *sliding mode* dengan pemilihan nilai berdasarkan analisa IAE, perancangan pengendali *sliding mode* dengan optimasi PID dengan pemilihan nilai Kp, Ki, dan Kd berdasarkan analisa

$$
\text{IAE. } IAE = \int_{0}^{\infty} |e| dt \tag{3.20}
$$

III-7